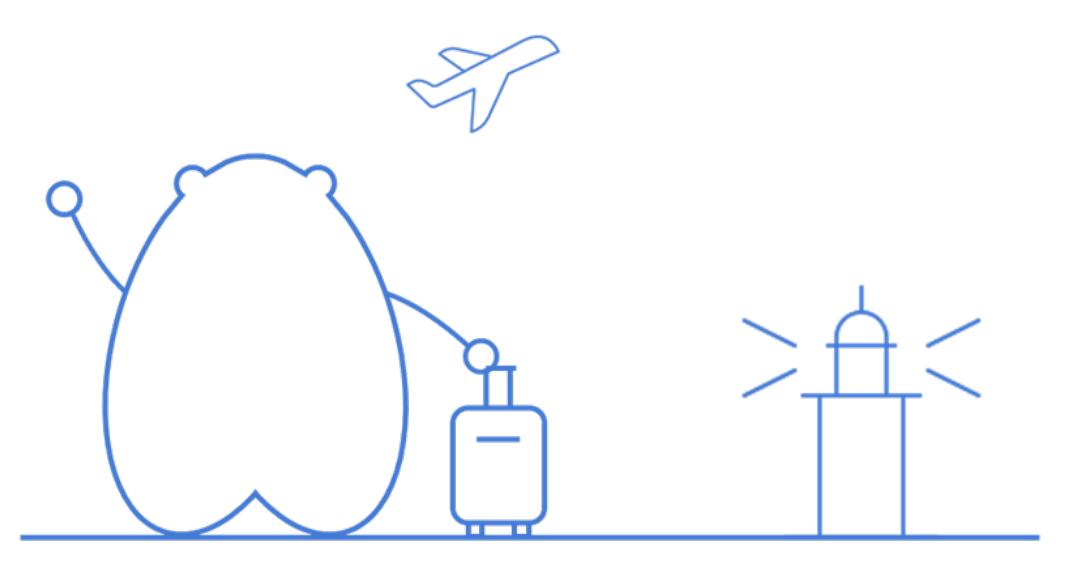

如您是新华三员工 请稍后在登录页面输入域账号密码 即可跳转到知了文案链接

注册

## 小主请留步,您没有访问该案例的权限哦~

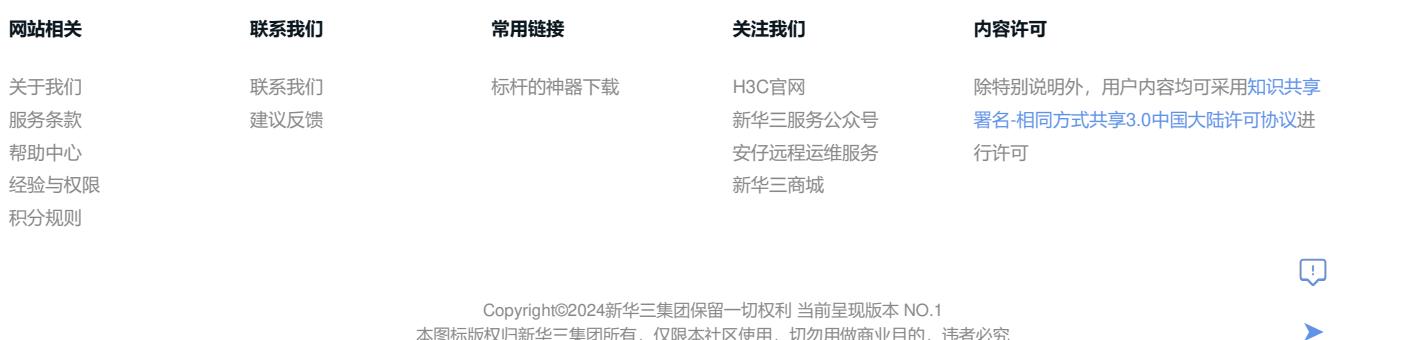

本图标版权归新华三集团所有,仅限本社区使用,切勿用做商业目的,违者必究 浙ICP备[09064986](https://beian.miit.gov.cn)号-1 浙公网安备 [33010802004416](http://www.beian.gov.cn/portal/registerSystemInfo?recordcode=33010802004416)号